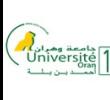

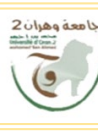

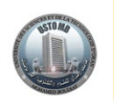

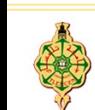

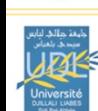

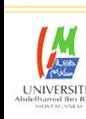

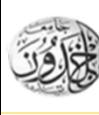

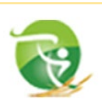

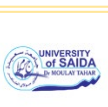

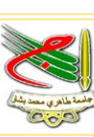

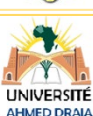

République Algérienne Démocratique et Populaire Ministère de l'Enseignement Supérieur et de la Recherche Scientifique

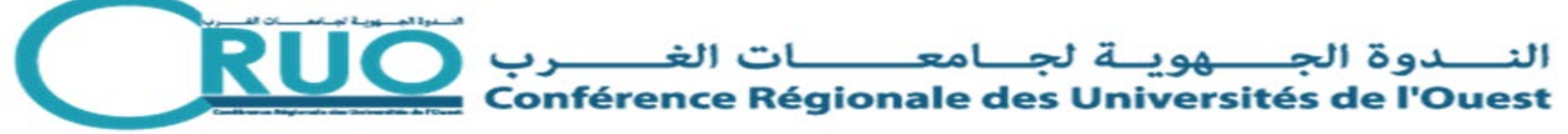

#### **RESSOURCES NUMÉRIQUES DES ENSEIGNEMENTS DES SOCLES COMMUNS DU LMD**

VisioConférence du 18 Août 2020

# **Présentation de l'opération**

Par : KAROUI Arezki

(Secrétaire Permanent de la CRUO)

CRUO / U-Oran 1, Août 2020

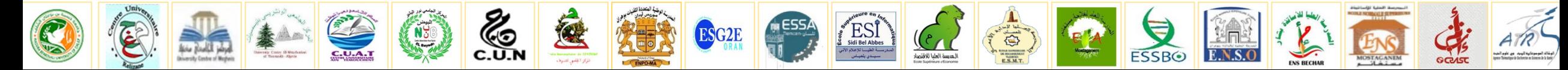

#### **Préambule : Le contexte**

- C'est suite à la crise sanitaire liée à la pandémie du coronavirus suivie de la mise en confinement des étudiants et des enseignants depuis le 12 Mars 2020 qui est à l'origine de la poursuite des activités d'enseignement en virtuel par le biais de la mise en ligne des cours sur les sites web des établissements universitaires.
- ▶ D'après le bilan établit à ce sujet, près de 85% des cours en été mis en ligne pour être consultés par les étudiants par téléchargement.
- Toutefois, les cours déposés en ligne ont été faits sur des supports très variés, préparés à la va-vite et convertis généralement en format PDF ou PPT mais sans la voix considérée comme aide didactique de première importance.
- Si cette forme d'apprentissage en ligne mise en œuvre d'une telle façon en mode asynchrone a été jugée bénéfique compte tenu de l'urgence, la forme en mode synchrone mettant en œuvre l'interactivité et l'évaluation reste très insuffisante et réduite à près de 20% seulement en moyenne nationale, voire beaucoup moins pour l'évaluation.
- Comme solution préliminaire au mode synchrone, L'enregistrement vidéo des cours est une démarche d'approche intéressante à la solution d'apprentissage en ligne.
- Par ailleurs, l'expérience vécue a révélée la nécessité de poursuivre l'EAD sous forme hybride avec la forme Présentiel pour alléger les charges liées aux effectifs étudiants, d'une part, et aussi de développer l'EAD pour se mettre à la page et même institutionnaliser l'EAD au titre de la formation initiale et continue.

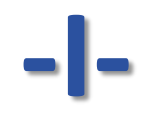

### **Objet**

#### **En quoi consiste cette opération ?**

VisioConférence du 18 Août 2020

- **Faire l'Enregistrement vidéo des cours du Semestre 1 de la première année de Licence LMD**.
- Cette **opération ne concerne pour le moment que les matières des unités fondamentales des enseignements des socles communs** (conformément aux arrêtés de programmes en vigueur).
- **L'opération ne concerne pour le moment que les Cours.** Néanmoins, si des TD et/ou TP de Démonstration s'avèrent être importants pour l'assimilation du cours, il peuvent être **intégrés** aux enregistrements vidéo,
- **Préparer les ressources numériques**, les modalités de diffusion seront précisées ultérieurement.

#### **Recommandations au sujet de la méthodologie de travail**

- Formation des cellules par domaine et S/domaine (contacts : Tél, mail, ...).
- Prendre connaissance des programmes de formation détaillés par matière.
- Convenir la répartition des tâches (par parties, par chapitres, par souchapitres, ....).
- **Préparer rapidement les supports de présentation (PowerPoint, PDF, ...).**
- S'informer sur les outils d'enregistrement vidéo et convenir du choix Se préparer à la réalisation vidéo (moyens et critères normatifs).
- Démarrer les enregistrements dans les meilleurs délais.

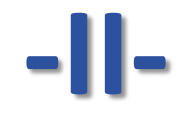

### **Critères normatifs : Modalités convenues**

**(Non encore arrêtées par le MESRS)**

VisioConférence du 18 Août 2020

#### **Durée des enregistrements & Nombre de séquences**

**Critère 1** : Enregistrements de **40 min** équivalant à un cours de **1h30** en Présentiel.

Connaissant le nombre total de séquences à enregistrer

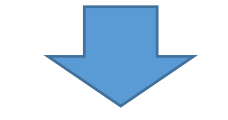

Procéder à la scénarisation

(Découpage du programme de formation et convenir de la répartition des tâches par séquences d'enregistrement

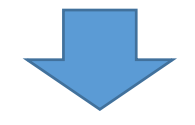

Instruction de M. Le SG du MESRS : Préparer au moins l'équivalent de 8 semaines avant la fin du mois d'Octobre)

#### **Standardisation de la page d'accueil des supports (Fr)**

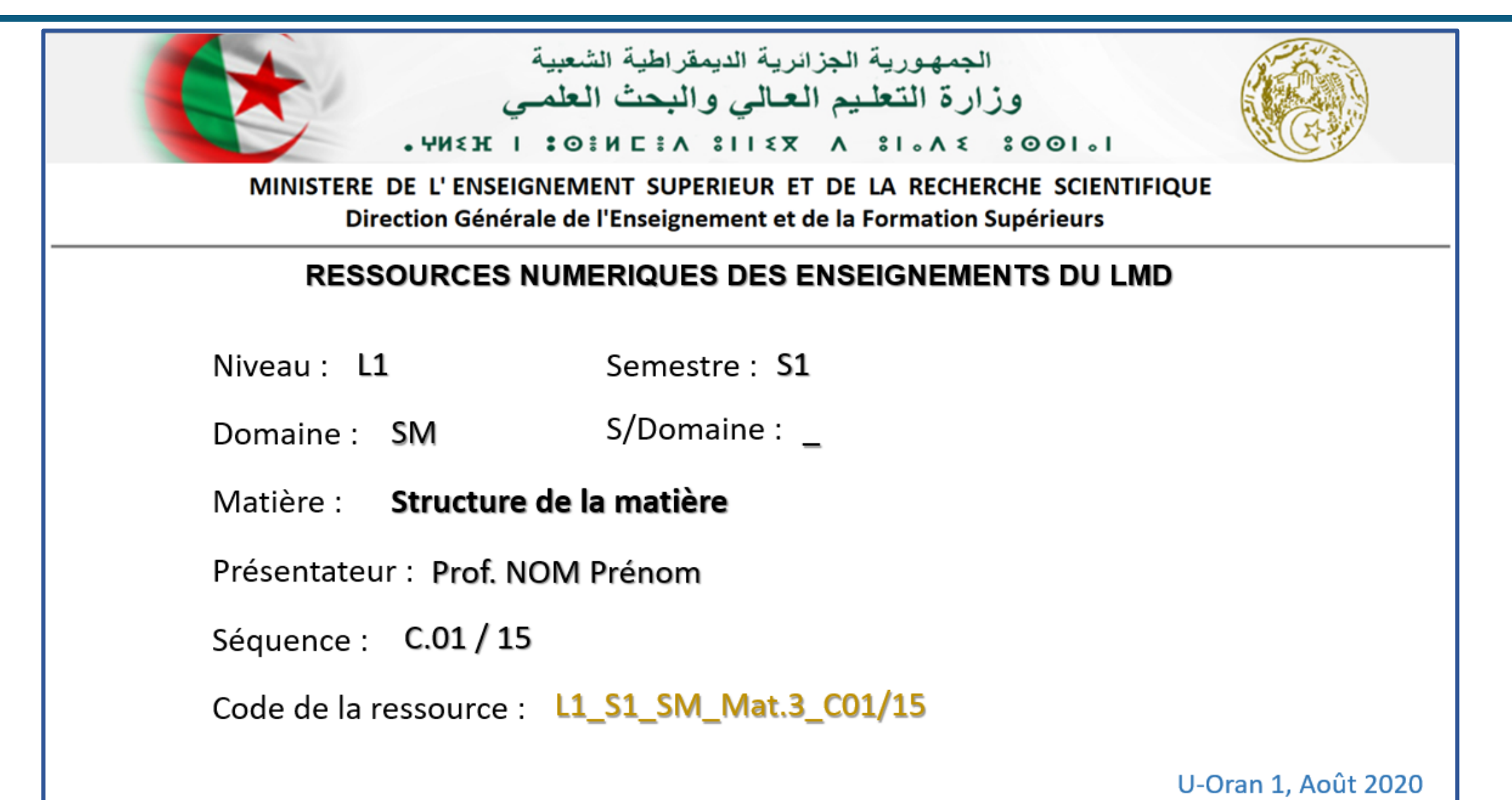

#### **Standardisation de la page d'accueil des supports (Ar)**

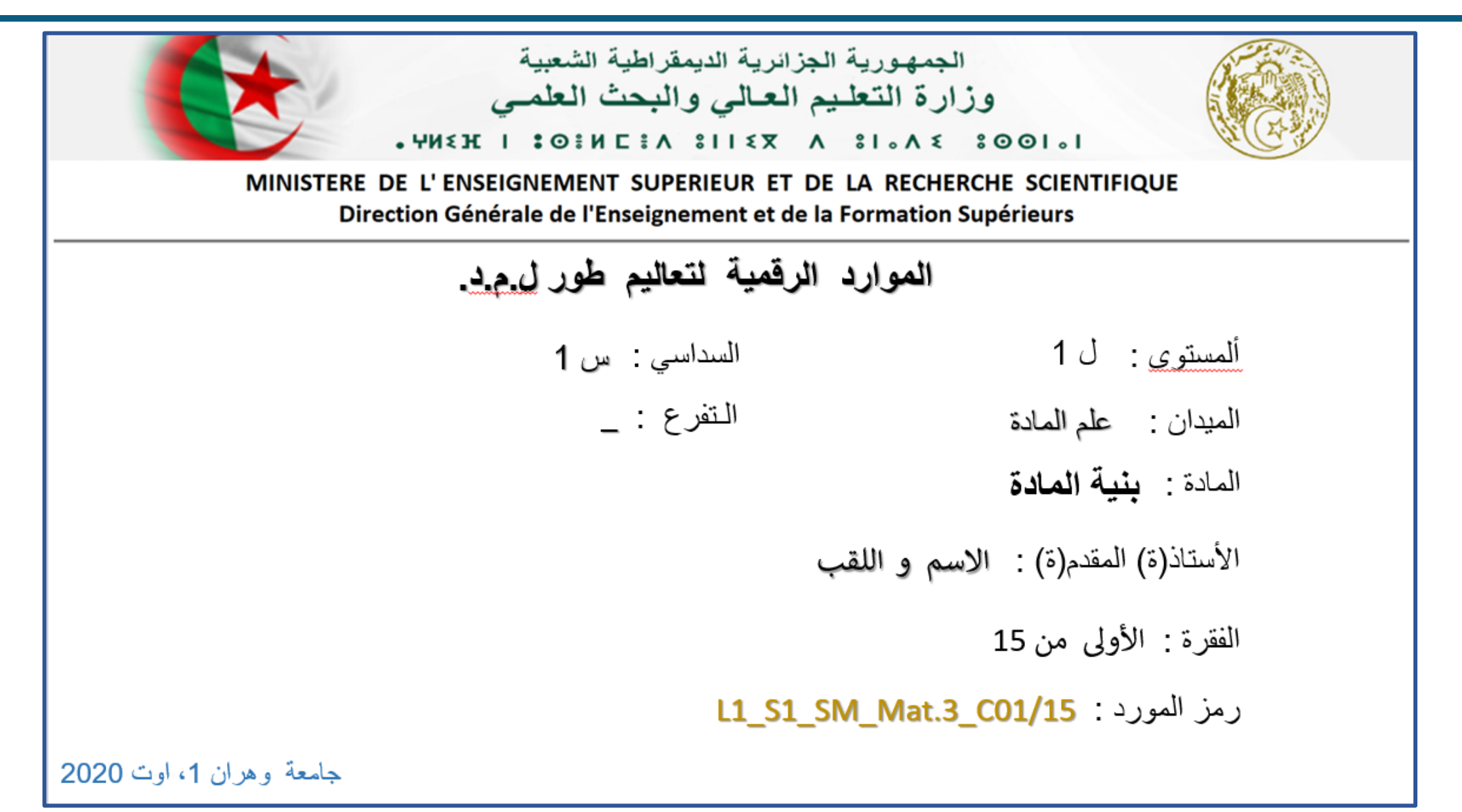

### L1S1\_SHS\_SH\_Mat.2\_C.07/30

**Code\_ressouce : constitué d'une succession d'éléments séparés par le trait du 8 :**

- Niveau et Semestre : L1S1
- Domaine : SHS
- S/Domaine éventuellement : SH (Remarque : Cette entité ne sera portée que pour les domaines qui présentent une subdivision en Sous-domaines)
- ◆ Numéro d'ordre de la matière : Mat.2 (telle qu'elle figure sur l'arrêté de programme)
- Numéro de la séquence de cours : **C.07** (C: Cours, Peut être TD. et TP. Par la suite....)
- Nombre total de séquences : **/30** (défini par le VHG de Cours de la matière)
- **Code\_ressource devant figurer sur toutes les vidéos afin de permettre un repérage facile au téléchargement par les étudiants.**

#### **Modèles de supports recommandés**

- Pour la préparation des supports numériques, nous recommandons d'utiliser les documents sou format PowerPoint suivants :
	- Version Fr pour les enseignements en Langue Française
	- O Version Ar pour les enseignements en Langue Arabe
- Il est aussi permis l'utilisation d'autres modèles similaires :
	- Fond blanc ou à défaut clair (jaune clair, gris clair, ...)
	- Ecriture en couleur foncée (noire, ...)
	- Taille de police lisible
- Recommandations :
	- $\checkmark$  Pas d'identification des personnes ressources !
	- $\checkmark$  Identification de l'établissement de rattachement ?
	- $\checkmark$  Modalités de détails à convenir par la suite.

**Type de Document de sortie convenu:** 

#### **Enregistrement Vidéo avec « Ecrit » et « Voix »**

(Enseignement par un tuteur)

- Format de sortie :
	- Format vidéo : MP4
	- Résolution : Moyenne (1280x720 Pixels) (de qualité appréciable sans toutefois trop alourdir le téléchargement)
	- Fréquence d'échantillonnage Audio : 44 kHz stéréo
- ▶ Possibilité d'utiliser des convertisseurs vidéo (FormatFactory ®, ...) : Enregistrer sous un format quelconque puis convertir par la suite en format MP4.

…

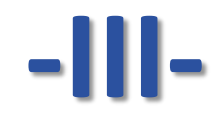

## **Exemple d'Outils pour la création vidéo**

**Présentation de quelques logiciels simples d'utilisation**

VisioConférence du 18 Août 2020

#### **Free Cam 8 ®**

C'est un logiciel libre, téléchargeable à partir des liens suivants :

- <https://fr.freedownloadmanager.org/Windows-PC/iSpring-Free-Cam-GRATUIT.html>
- [https://drive.google.com/file/d/1oOmvFh4akr36g6TfqIKoiir\\_uMoVYD9T/view?usp=sharing](https://drive.google.com/file/d/1oOmvFh4akr36g6TfqIKoiir_uMoVYD9T/view?usp=sharing)

Il consiste à définir une zone d'écran ajustable destinée à la capture, avec la possibilité d'intégration de commentaires vocaux par activation du micro à l'aide d'un clic sur l'icone correspondante.

Le format de sortie est « msi » compatible avec la plateforme Windows® et tous les produits office ®.

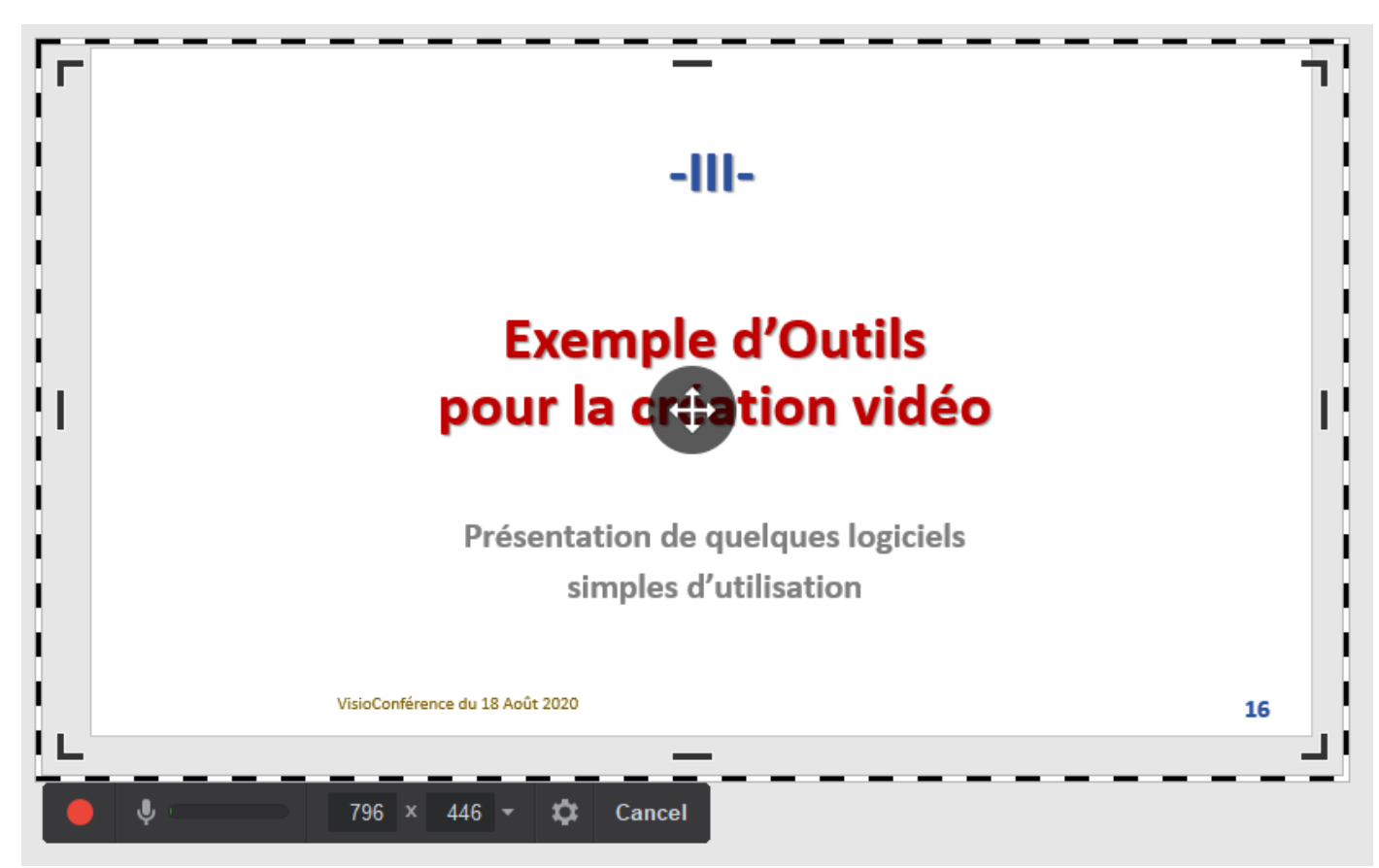

#### **OBS Studio ®**

C'est aussi un logiciel libre, téléchargeable à partir des liens suivants :

- <https://obsproject.com/fr/download>
- ▶ [https://drive.google.com/file/d/1S\\_hmMu2nElxPB2uIAJxjr39Huq02pet3/view?usp=sharing](https://drive.google.com/file/d/1S_hmMu2nElxPB2uIAJxjr39Huq02pet3/view?usp=sharing)

C'est un outil e création vidéo très intéressant pouvant mettre en jeu plusieurs scènes avec plusieurs sources chacune. Il permet d'enregistrer des vidéos très agréables avec intégration d'effets spéciaux (filtres, transparence, transitions, …)

La manipulation de cet outil nécessite un peu d'entrainement mais au bout de quelques heures, il est tout à fait possible de l'exploiter.

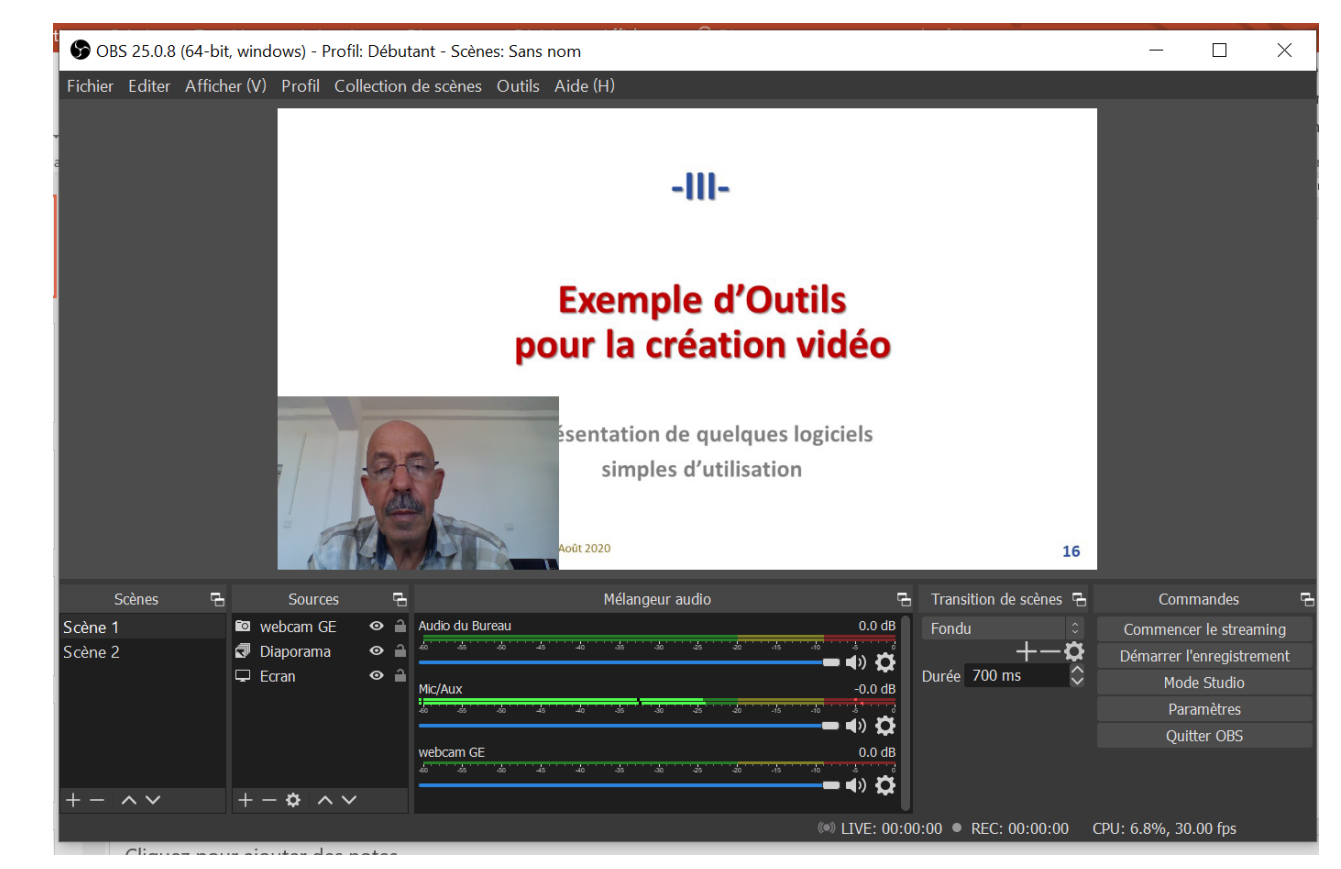

#### **Autres outils**

Il existe aussi divers autres outils de création vidéo, dont ceux destinés au montage qui nécessite une certaine maîtrise préalable.

```
O Pinnacle ®,
ONeroVision<sup>®</sup>,
VideoStudio ® , 
O Filmora-idco<sup>®</sup>,
 …
```
Il est aussi possible d'utiliser les moyens des institutions, si disponibles :

- $\checkmark$  Etablissements universitaires de rattachement
- $\checkmark$  CRUO
- UFC et CERIST

### **Merci pour votre attention**